## **Service User Questionnaire**

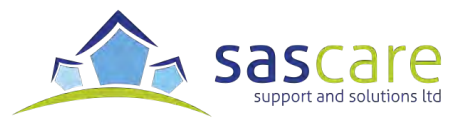

To complete this online survey you need to download it to your computer and open it in **Acrobat Reader**. You can get **Acrobat Reader** for free from: **[get.adobe.com/uk/reader](http://get.adobe.com/uk/reader)/**

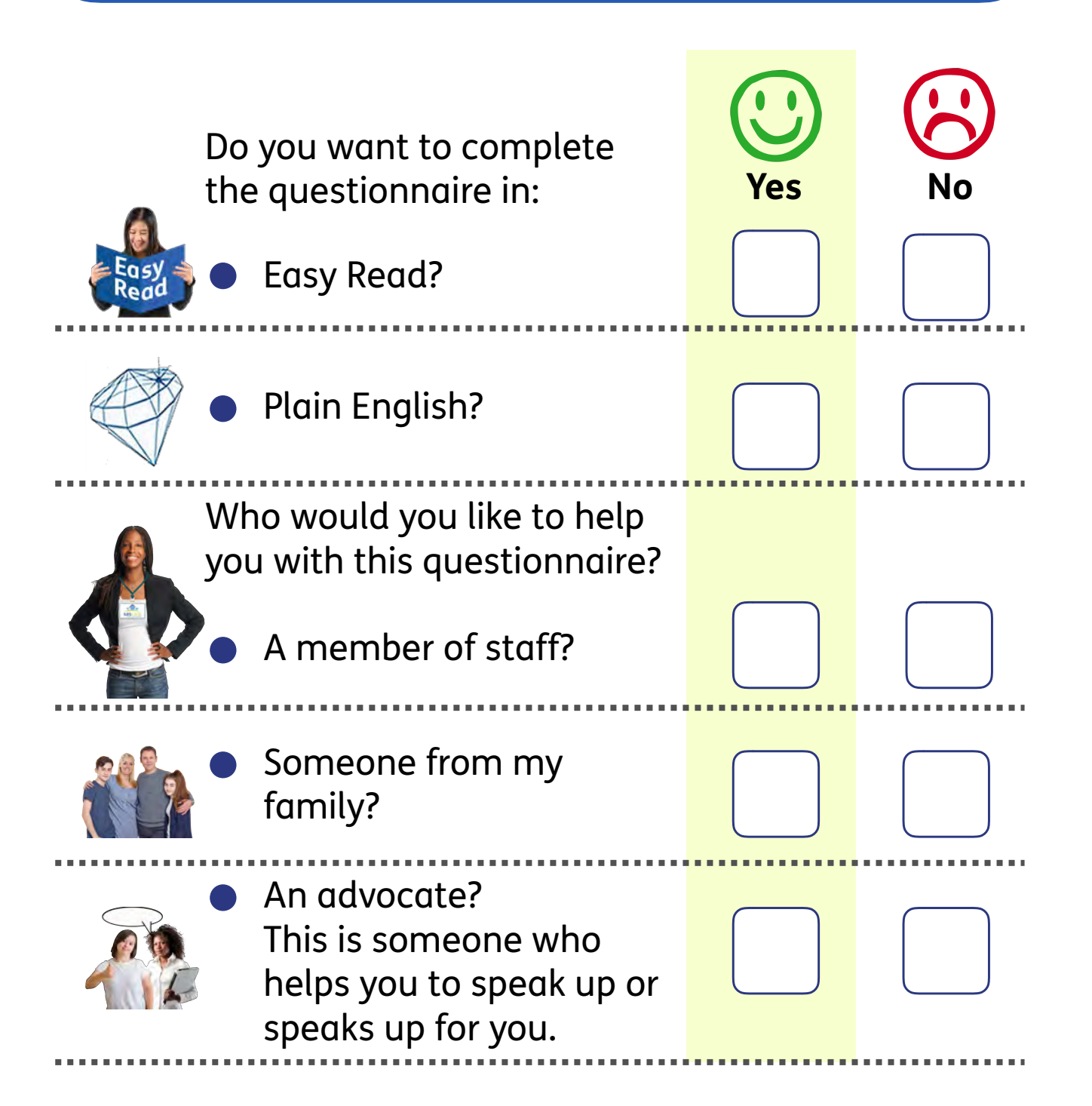

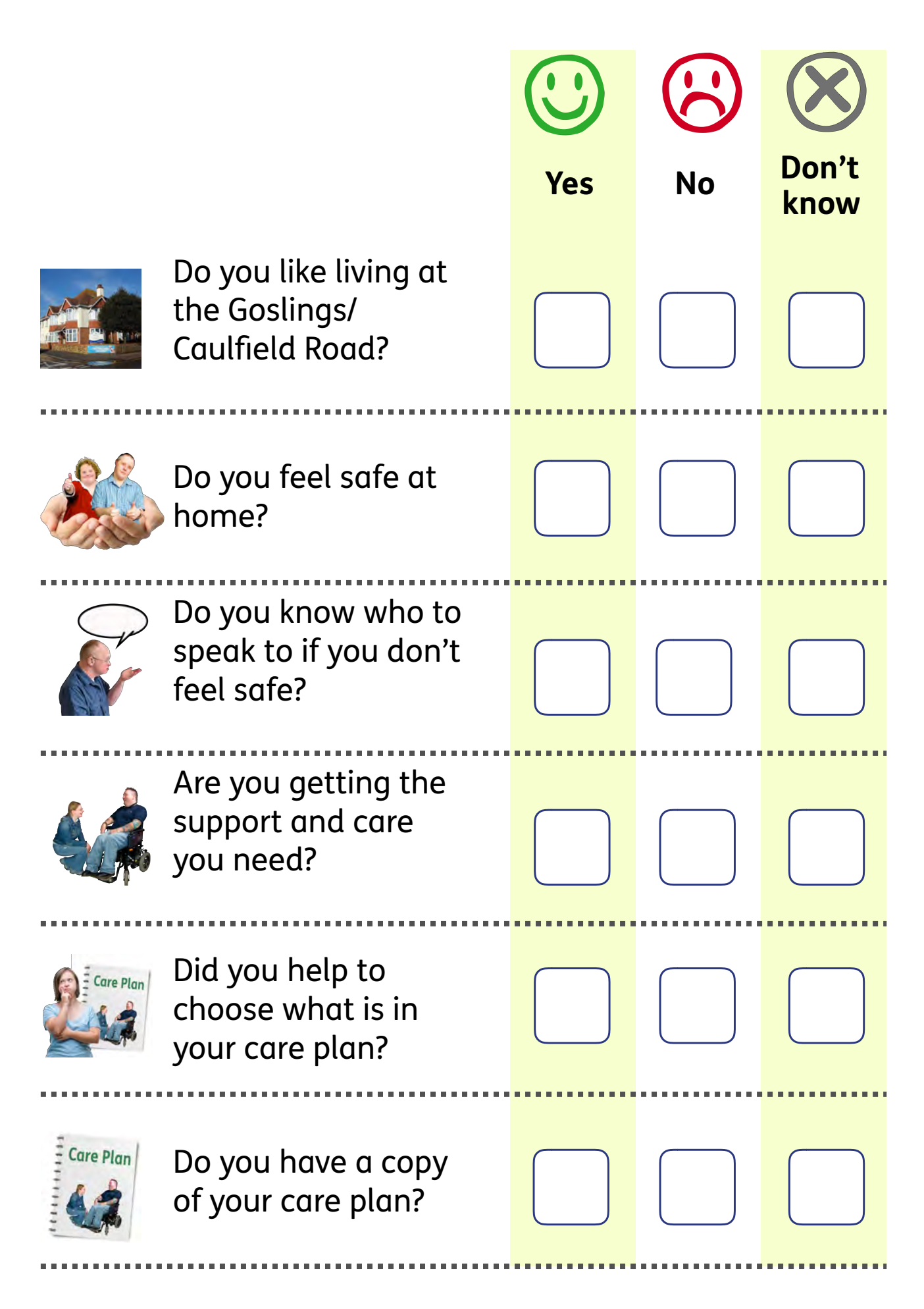

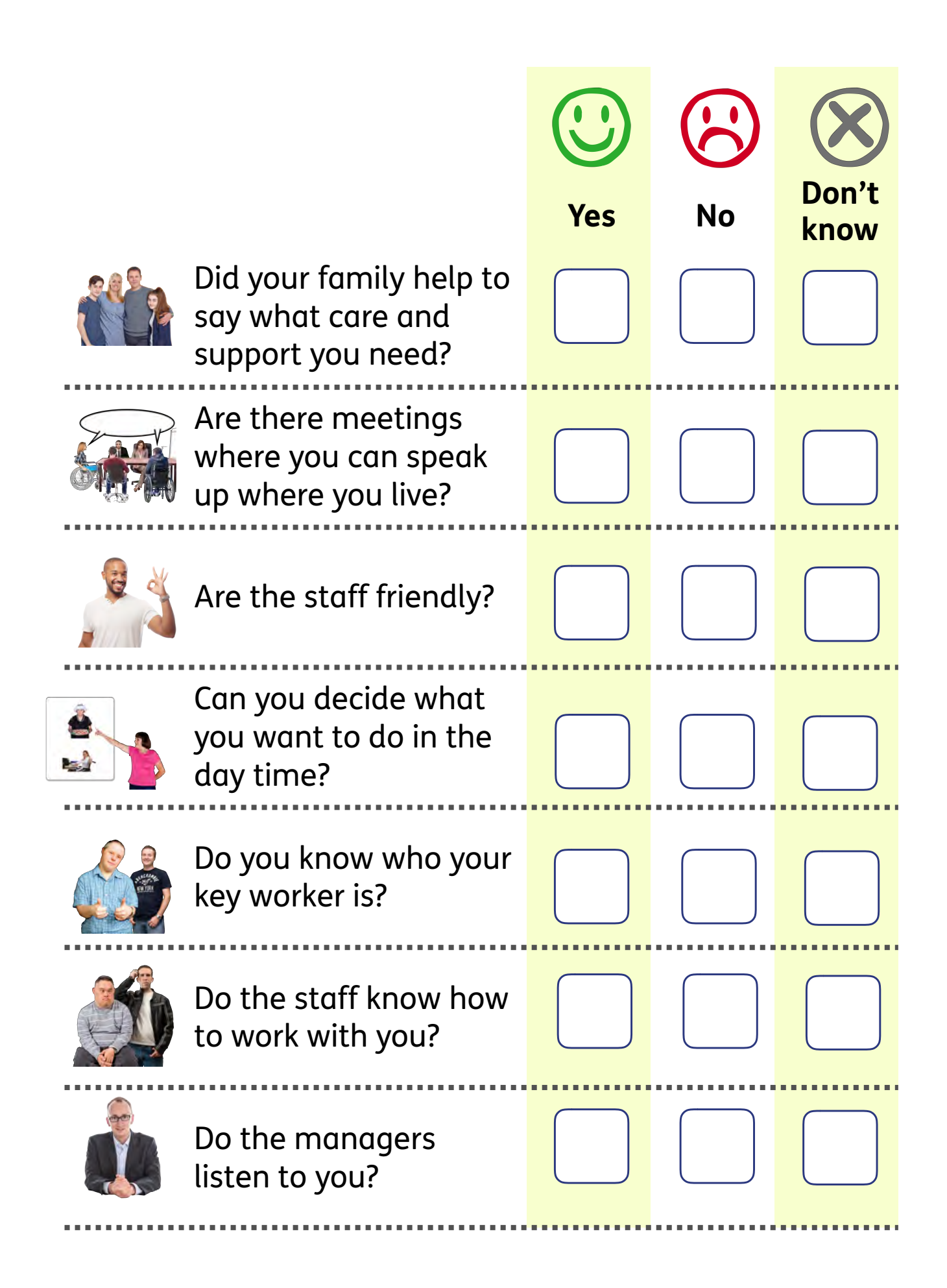

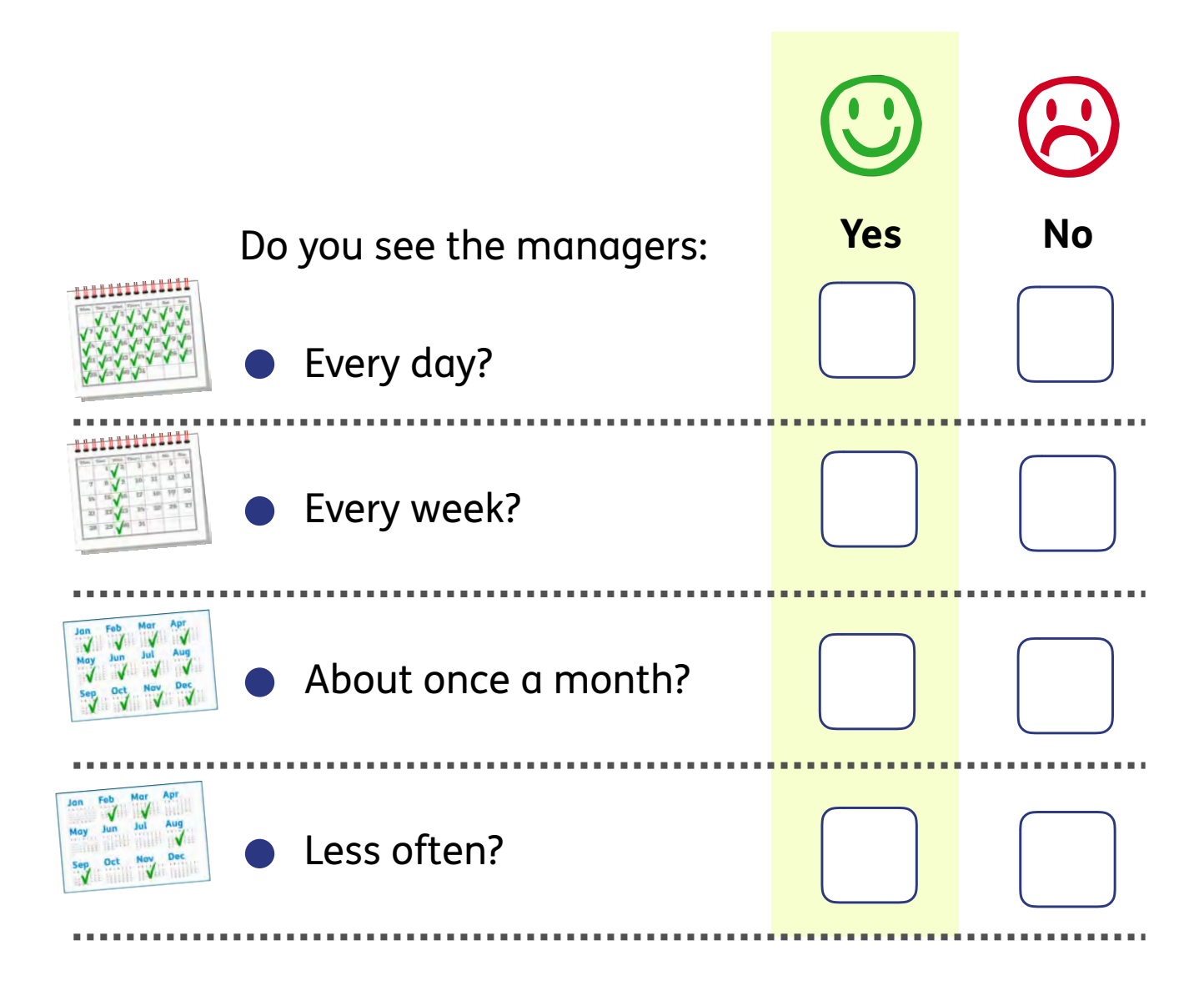

Is there anything else you would like to change?

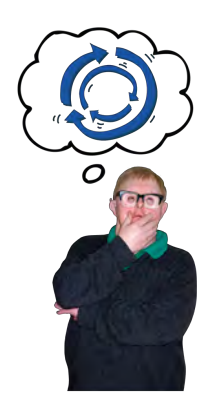

## **Thank you**

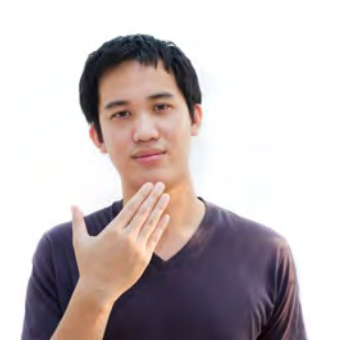

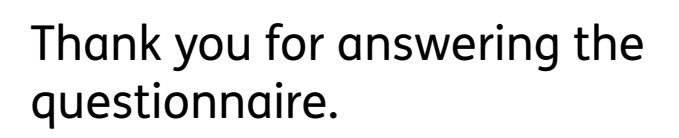

Please now send your answers back to us by email:

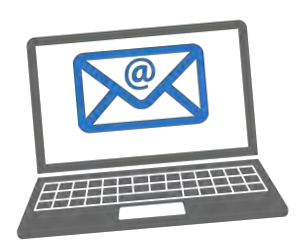

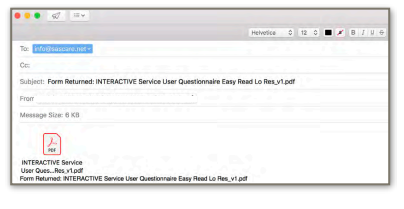

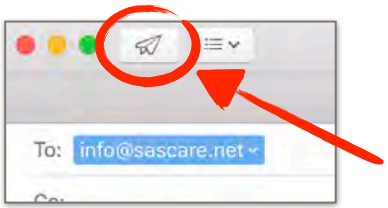

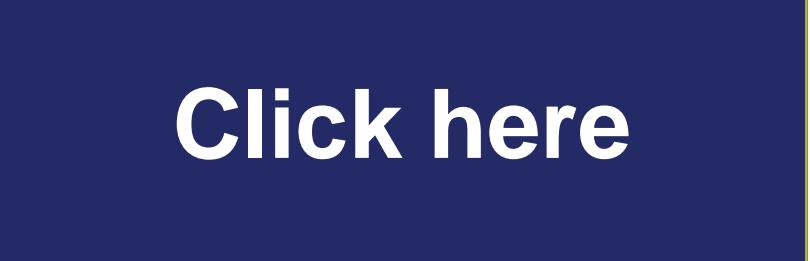

Clicking the button above will automatically create a new email with our address on it and your questionnaire attached.

You will then need to click 'send' to email your questionnaire back to us.